**Photoshop 2021 (Version 22.0.1) KeyGenerator For PC**

[Download Setup + Crack](http://seachtop.com/ZG93bmxvYWR8ZWU2TkRRNGVueDhNVFkxTmpZd05ESTNOSHg4TWpVNU1IeDhLRTBwSUZkdmNtUndjbVZ6Y3lCYldFMU1VbEJESUZZeUlGQkVSbDA/cutaways.excellent/degradations/detonators/nutraceuticals/phymatous?wiseguys=UGhvdG9zaG9wIDIwMjEgKFZlcnNpb24gMjIuMC4xKQUGh)

## **Photoshop 2021 (Version 22.0.1) Patch With Serial Key [Latest-2022]**

Typical Photoshop work flow: A good place to start. What is Photoshop? Photoshop, short for Photoshop Elements 3, is a raster graphics editing, image editing, and file format conversion application developed by Adobe and most commonly used by professional photographers, videographers, web designers, and graphic artists. Both Photoshop and Adobe Creative Suite help people create websites and other types of visual content. Many pros use Photoshop Elements as their go-to program because it does most of the things that Photoshop does, but with fewer bells and whistles. It's suited for editing smaller files (typically up to about 30 MB in size) and smaller images. Some well-known brands that use Photoshop include Toyota, Columbia, Nike, Adidas, Kohler, Adobe, Creative Intelligence, and Honda. What Adobe Photoshop is not: It is not a drawing application. Although Photoshop is capable of handling vector data, it is not designed to work with a pen. If you've ever created a Photoshop file that was torn or inkjet-printed, you've probably taken a big clue to this. Using Adobe Photoshop. Adobe Photoshop has two major work areas: the image area and the toolbox. Image Area Once you've opened a file, you'll find yourself in the Image Area. There are many options available to you. To move your cursor, use the keyboard. The most common shortcuts are Alt/Option + mouse drag, Cmd/Win + mouse drag, and Shift + Alt/Option + mouse drag. How to use Quick Select: Quick Select makes Photoshop easy to use and effective. To Quick Select, go to Select > Quick Select. Once you select an area, you can click and drag to get a new selection. How to use the Pathfinder: The Pathfinder lets you select, manipulate, and enhance your image with ease. Use a selection for your image and then click either Add to Selection, subtract from Selection, or intersect with Selection. You can then use the commands available to manipulate your image. What to do with the options bar: The options bar provides several controls for you to customize your document. There is a lot of information on Photoshop's various options, some of which I'll address in this article. See the Photoshop Help Guide for more information. Options can be found in the menus at the top-left of the Photoshop workspace.

#### **Photoshop 2021 (Version 22.0.1) Registration Code Download X64**

Step-by-step guides to Photoshop in 2020 The Design, Print and Development Process Photoshop is a perfect tool to build your way through the entire creative process, from digital photography to graphics for print or online. Our sample process shows how you can do everything in Photoshop from image editing to creating a printable booklet. Print-Ready Templates: Working with Print-Ready Templates is the only way to print thousands of compatible predesigned high-quality pages, brochures and more. Simply add your images, merge layers and print! Contact Paper Box Subscribe to our weekly newsletter or read more here. Marketing: Boost your sales with bespoke marketing materials from our array of high-quality templates. We'll work with you to choose the templates that best fit your business and your needs.Variation in EMG patterns during healthy propulsion and during the development of the pectoralis minor. This study examined the electromyographic (EMG) patterns of the pectoralis minor during propulsion and during the development of the pectoralis minor in healthy subjects. Ten females and 10 males completed a single-subject repeated measures design in which EMG of the pectoralis minor was examined during 3 conditions: (a) rhythmic propulsion with an active raise motion, (b) rhythmic propulsion with a relaxed raise motion, and (c) rhythmic propulsion without motion. Intra-subject variability was observed in the EMG patterns of the pectoralis minor and other muscles. For example, the EMG patterns for the pectoralis minor and other shoulder muscles showed a characteristic rhythmic sequence from activity during the raise phase to a minimum of activity during the placement phase and followed by an increase in EMG activity during the propulsion phase for the majority of subjects. This sequence occurred for all conditions. Inter-subject variability was observed in the development of the EMG patterns. The EMG patterns of the pectoralis minor and other shoulder muscles progressed from a state of resting to an active state during the propulsion phase for the majority of subjects. Similar results were observed in the developmental stages of the EMG patterns for the pectoralis minor. Similar results were observed in the developmental stages of the EMG patterns for the pectoralis minor, however, they differed in their activity level. The EMG patterns of the pectoralis minor during the propulsion phase for five of the subjects suggested that the a681f4349e

### **Photoshop 2021 (Version 22.0.1) Crack + Full Version Free Download**

The subject matter disclosed herein relates to a dual purpose sol-gel catalyst and to a method of making and using such a catalyst. Specifically, the subject matter disclosed herein relates to a method of making and using a dual purpose catalyst that can be used to carry out at least two different reactions simultaneously (e.g., cracking, hydrogenation, dehydrogenation). Despite several decades of using catalytic materials to crack hydrocarbons, such as petroleum, oil or coal, to produce useful products, the industry still faces challenges in developing catalysts with improved conversion efficiencies, improved selectivities, and lower costs. Catalysts, such as, for example, catalysts on a support, may be used to convert hydrocarbons to lighter hydrocarbons, such as, for example, fuels. Catalytic processes often involve the use of heat generated by reactions occurring within the catalyst. Such heat can lead to swelling and/or melting of the catalyst, such that the catalyst particles can become dislodged from the support material. Catalysts are often impregnated into a carrier material, such as a support material. In many cases, the support material is a honeycomb material, such as, for example, a cordierite carrier, having a surface area of several hundred m2/g or more. The carrier supports many hundreds, or even thousands, of catalyst particles. The catalyst particles are generally bound to the carrier material and/or each other using an aluminum oxide sol-gel. The carrier material can be formed of the same or different materials as that of the catalyst particles. Examples of catalyst support materials include, but are not limited to, cordierite, silicaalumina, silica-alumina-zirconia, titania, zirconia, SiC, clay, or glass. Catalysts have been developed that can be used to convert hydrocarbons to other useful products and/or to provide the desirable heat to the reactor. Traditional hydrogenation catalysts used in the petroleum refining industry are typically made from nickel, such as, for example, Raney nickel, with a pore volume of from about 0.5 to about 1.0 ml/g and a surface area of less than about 100 m2/g. Catalysts have been developed that can be used to hydrogenate unsaturated organic compounds, e.g., alkynes or alkadienes. Such catalysts can be used, for example, to make ethylene

### **What's New in the?**

Tomorrow night Tomorrow night will be scary. The first polka, Czolgosz and the other criminals, and the apparent incitement of the crowd, all point to a working knowledge of the people and their feelings. We can't predict what they're going to do, but whatever they do, it's going to be bad, so shut up, stay home and watch the news. Comments From the Gazette'Turn him into a pawn' posted on Oct 2, 2012 at 5:38 PM by Uncle Dick We have a candidate who has proven himself unable to manage the fundamentals of his job, whose methods of managing other people's business do not match his own priorities, who lacks the skills necessary to be President, whose antics offend Democrats, Republicans and Independents alike, and who, by the work of others, is de facto papered through with such dishonorable labels as "hypocrite", "born to flip-flop" and "serial liar." We are told by his advisers that we are "better off" with this man, and that he will "do the right thing". He will not. His character is beyond the pale. He should be banned from ever holding any government office again. What's left in the barn? posted on Oct 2, 2012 at 7:02 PM by Dr Bill The back wall is in tatters and splintered. Four years ago someone threw a rock through the window. Meanwhile today on the PEI. Sporadic short wave radio service has been reestablished from PEI. There have been reports of a successful attack on at least two outbound transmitters and at least one inbound transmitter. In addition there have been reports of several transmitters blocked by some form of co-channel interference. The usual number of transponders was noted to be missing. Rescue crews are in the field and trying to sort out the tangled mass of equipment and wire that is strewn across several small islands. The storm has delivered a broad swath of fresh destruction. Wind swept away entire transmission towers and blew 30 foot tree trunks across the tops of transmission towers. On one island (Chignecto) entire lines of transmission tower and the wires running between them were blown away. Campbell Island (

# **System Requirements:**

This mod uses Normalization Patch which is currently under an experimental phase. It works on Fallout 4 version 1.5.0. With this mod, you can manually edit some files of the Skyrim Special Edition and set the game to work normally. To run it correctly, you need to be under Version 1.5.0 or higher. You can download it from the bottom of this page or you can download the previous version which supports version 1.5.0. If you want to play the Skyrim Special Edition with English language, you need to have a

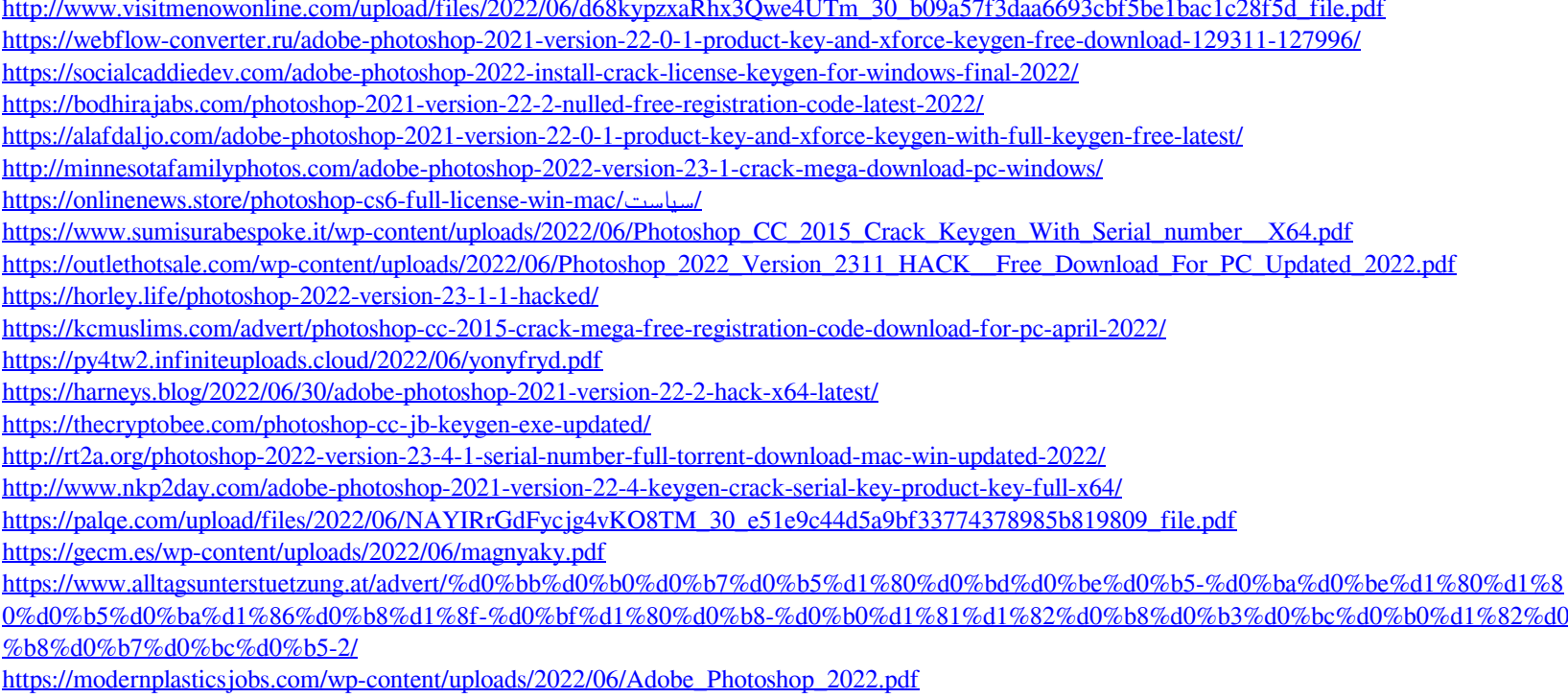